# **abuledu-custom - Task - Tâche #764**

## **Paquet 9.08.0.13**

17/10/2010 18:07 - Eric Seigne

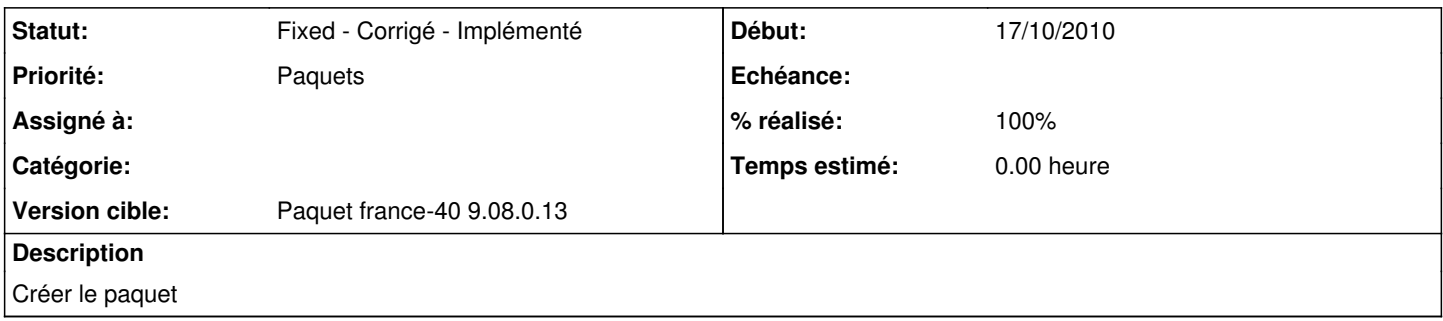

### **Historique**

#### **#1 - 17/10/2010 18:08 - Eric Seigne**

*- Version cible mis à Paquet france-40 9.08.0.13*

#### **#2 - 17/10/2010 18:12 - Eric Seigne**

*- Statut changé de New - Nouveau à Pending - En attente*

*- Priorité changé de Normale à Paquets*

Paquet à valider ...

Protocole de test:

- installer le paquet apt-get install abuledu-custom-france-40
- créer un prof
- créer un élève
- le prof va dans le répertoire de l'élève et y dépose un fichier (exercice.odt par exemple)
- l'élève doit pouvoir modifier le fichier

Note: À tester en priorité sous windows !

Autre protocole à valider:

- soit un serveur avec un vieux paquet ia40 déjà installé
- mise à jour du serveur
- es-ce que les fichiers ont les droits ad-hoc ?

#### **#3 - 17/11/2010 20:09 - Eric Seigne**

- *Statut changé de Pending En attente à Fixed Corrigé Implémenté*
- *% réalisé changé de 0 à 100*

Vieux paquet déjà publié